## Tabelle 1

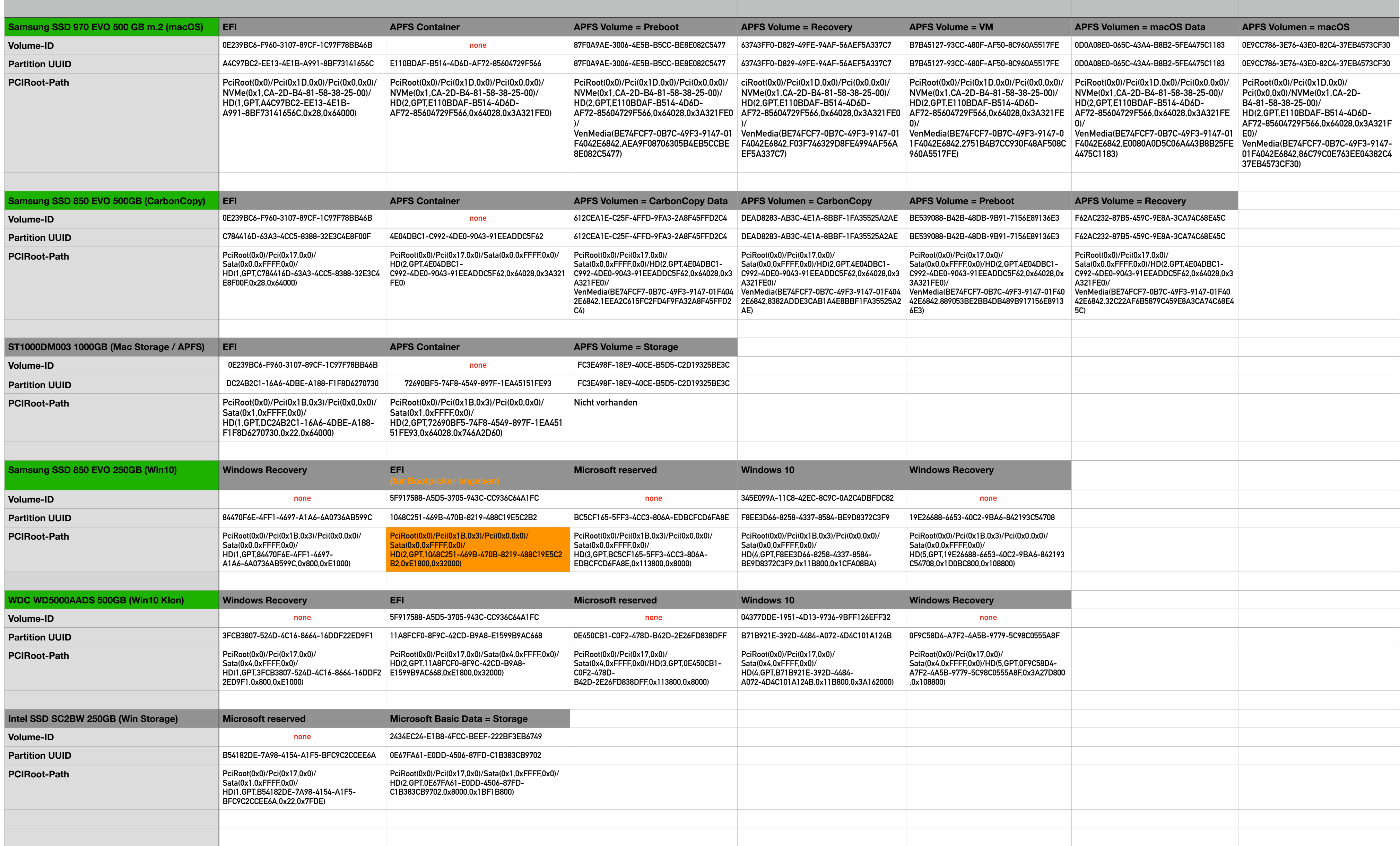